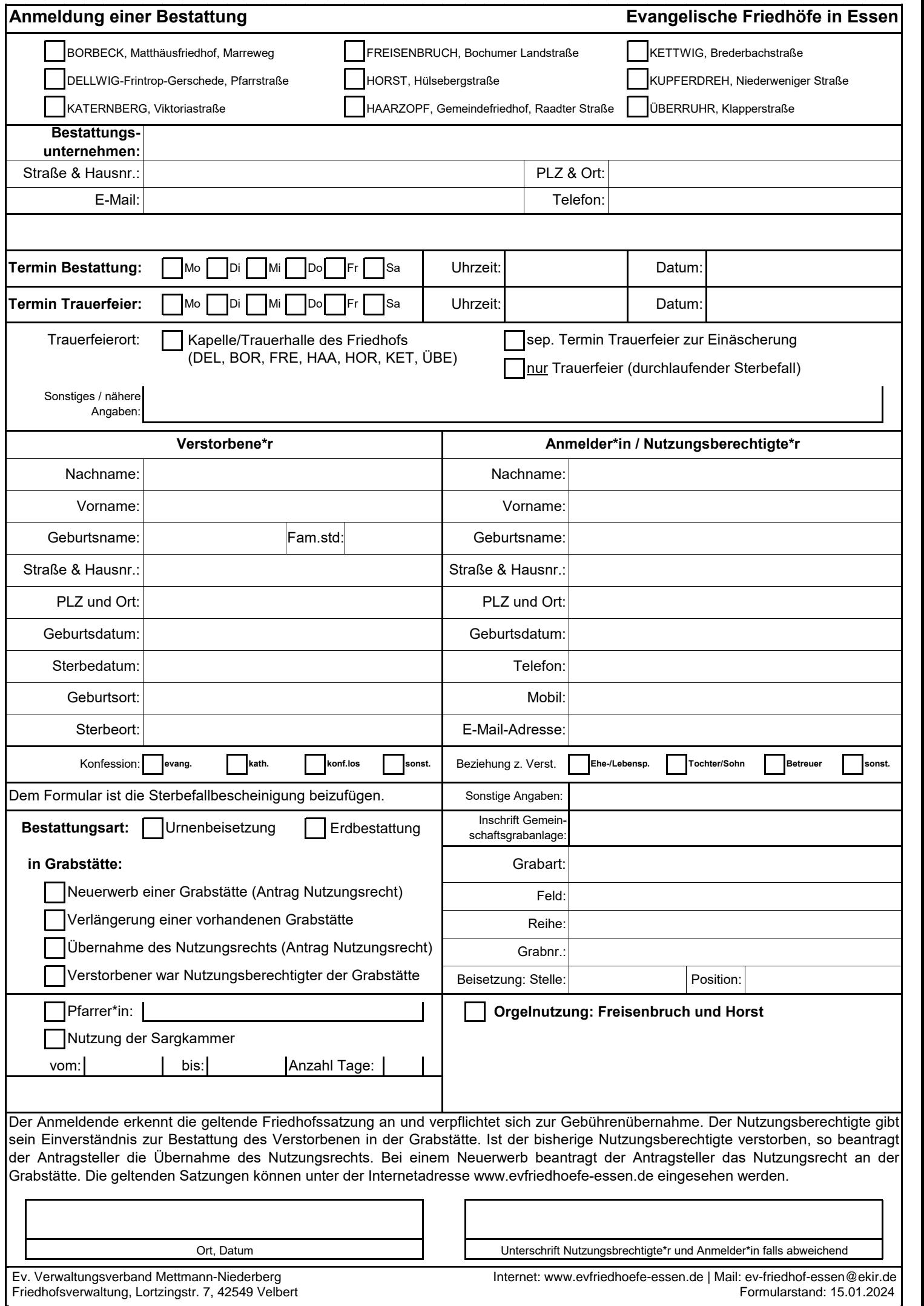

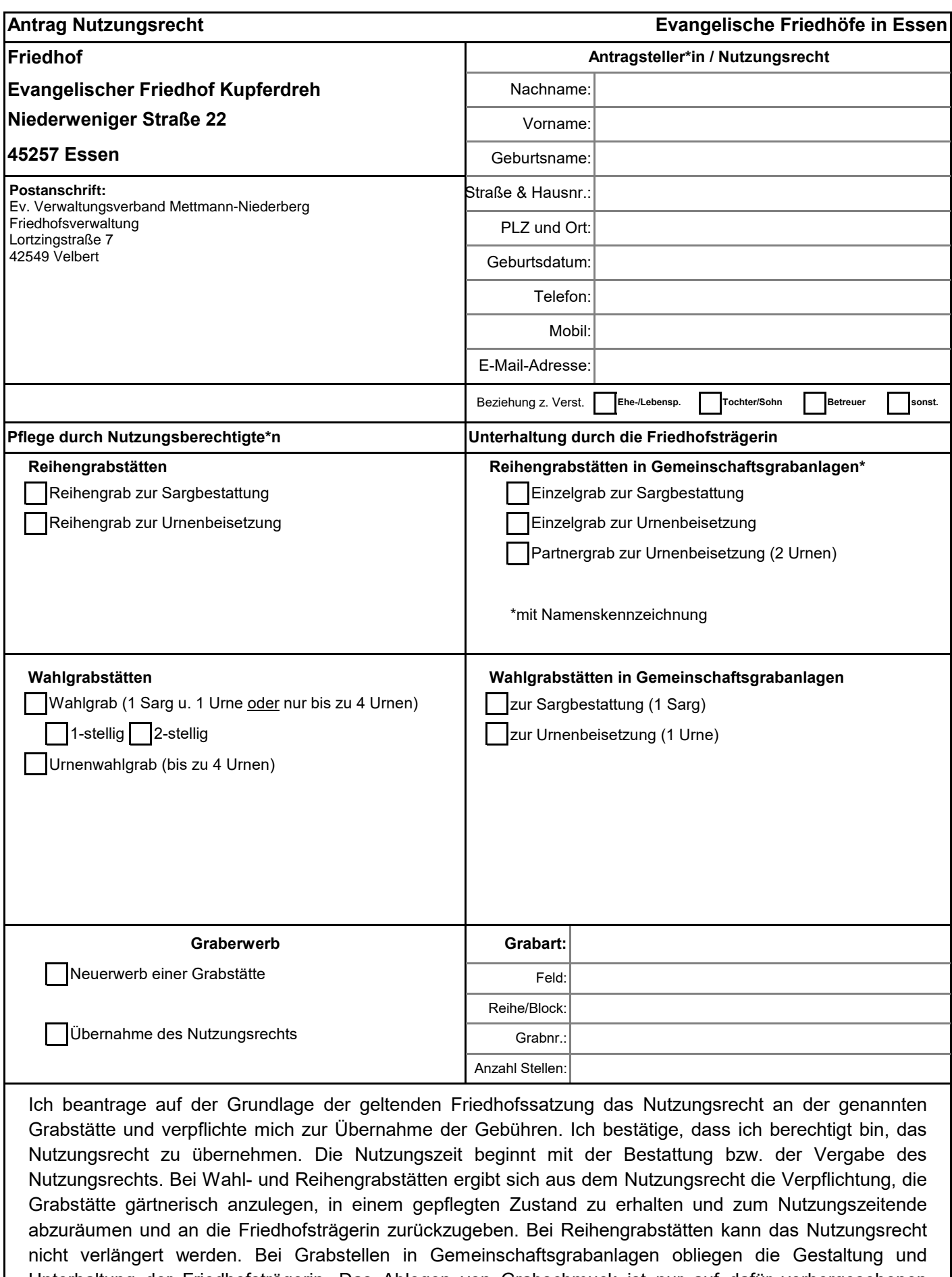

Unterhaltung der Friedhofsträgerin. Das Ablegen von Grabschmuck ist nur auf dafür vorhergesehenen Flächen gestattet. Die geltenden Satzungen können unter der Internetadresse www.evfriedhoefe-essen.de eingesehen werden.

Ort, Datum Unterschrift Antragsteller\*in